## **Key Concepts**

There are two essential terms we implemented in Announcement Feeds app. Understanding them is crucial to effective work with the application. The terms are:

- Announcement
- Feed

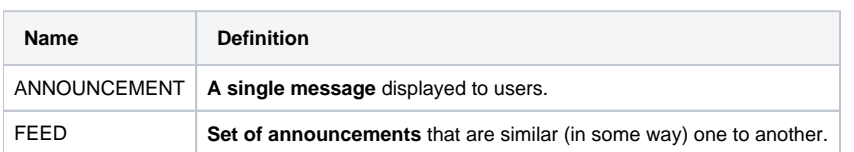

**An announcement** is a single piece of information (notification) targeted to Jira users.

There are many different types of announcements, but after creating a certain number, you can notice that in some respects some of them are similar. For example, some are targeted for your Support Team only, while others need to reach all of your Jira users. Obviously, creating similar announcements from scratch is unnecessary overhead.

At this point... we present you a **feed! A feed** is a set of announcements similar to each other in terms of [types](https://wiki.almarise.com/display/FEED/Types), applications (Jira Software or Jira Service Management), [places](https://wiki.almarise.com/display/FEED/Places+in+JIRA), [response buttons,](https://wiki.almarise.com/display/FEED/Response+Buttons) [audience,](https://wiki.almarise.com/display/FEED/Audience+-+Visibility) or manage and feedback [permissions.](https://wiki.almarise.com/display/FEED/Permissions)

By using feeds, you gain much more control over your announcements, while cutting overhead.

As you can see grouping in feeds will be very useful for people supervising projects - they have all announcements regarding their selected project in one place, instead of searching a long list of announcements available to everyone.

## **Examples**

Please see the table below for some use cases of Feeds and Announcements

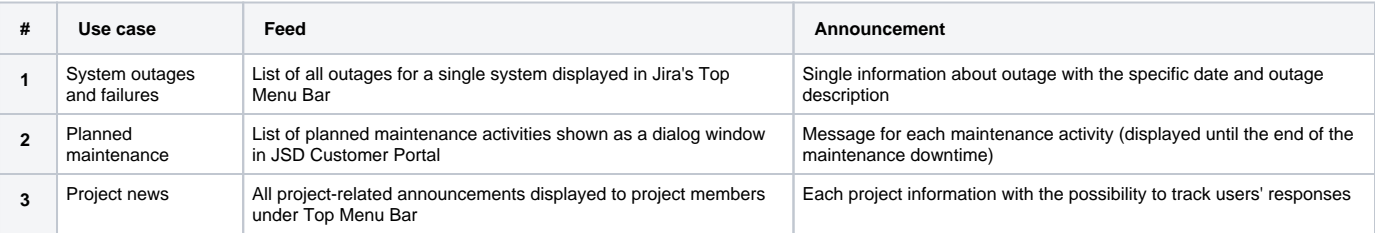